### **mgr - Feature #37530**

# **mgr/dashboard: Feature toggles**

12/05/2018 06:56 PM - Ernesto Puerta

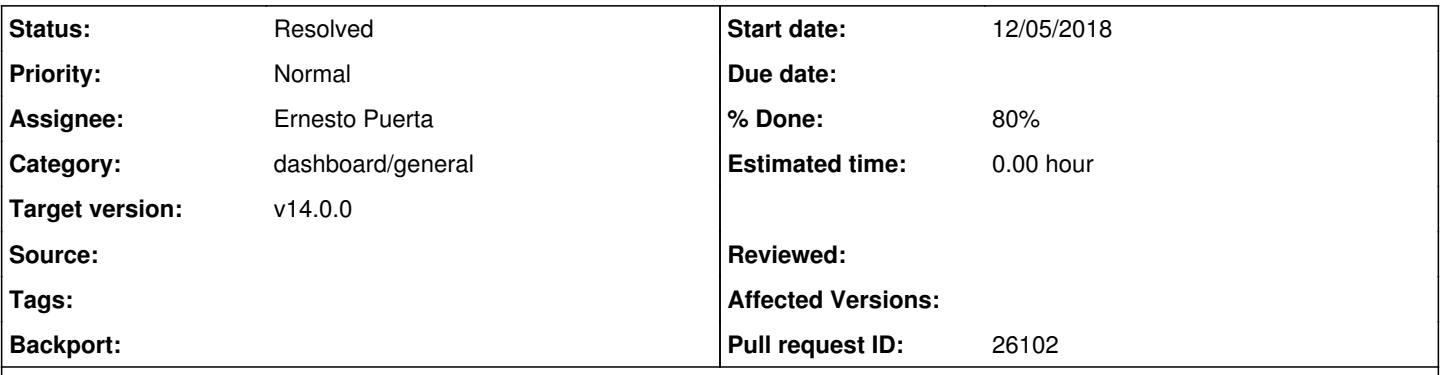

#### **Description**

### **Description**

- Provides support for disabling/enabling *features* from the Ceph-dashboard by means of configuration changes.
- In this context *features* should be primarily considered from UI perspective and include at least:
	- Single components (e.g.: iSCSI)
	- *Optionally*: Sets of related components (e.g: RBD comprising Images, Mirroring & iSCSI). This could also be enabled/disabled on a per-component basis.
- Takes precedence over Role Based Authorization: features are either enabled/disabled for all users.
- No need for an instant effect: a Ceph-mgr or module reload could happen if needed. However, no code changes or builds should be needed.
- No need to disable back-end functionality too.

# **User Stories**

Feature toggles bring in benefits for a lots of user personas:

- As a System Administrator I want to disable Ceph components I don't have deployed (e.g: iSCSI) so that the dashboard only reflects the relevant information and workflows.
- As a Ceph Distributor, I want to disable Ceph elements I don't support (e.g.: CephFS).
- As a Back-end Developer I want to disable a new experimental feature so that I don't break/interfere with other ongoing developments, or deployments.
- As a UI/UX Designer I want disable an improved feature so that I can run an A/B test to quickly gather feedback from the same build.

## **References**

• [Feature Toggles by Martin Fowler](https://martinfowler.com/articles/feature-toggles.html)

## **Implementation tips**

- Ceph-mgr [config options](http://docs.ceph.com/docs/nautilus/mgr/plugins/#configuration-options) provide an easy (CLI) way to set/unset settings.
- Options names can describe component hierarchies: RBD enables/disables RBD\_IMAGES, RBD\_MIRRORING, RBD\_ISCSI.
- For a front-end only feature toggle, there's a [PR ongoing](https://github.com/ceph/ceph/pull/25327) providing a SettingsService for accessing Ceph-Mgr Config Options.
- For a back-end support, it should be easy to extend the ApiController/RESTController for enabling/disabling them.

## **Related issues:**

Related to mgr - Cleanup #38259: mgr/dashboard: replace pluggy lightweight im... **New 02/11/2019**

# **History**

## **#1 - 12/05/2018 07:28 PM - Ernesto Puerta**

Feedback from the F2F meeting:

## Feature status indicators

- Features added to Ceph may not be supported by either SuSE or Redhat, so this discussion centers on how/if preview features should have some indicator in the UI to warn the admin.

- It's also important to ensure that if this path is adopted, each downstream vendor can select which features are viewed as not GA/supported

- Suse: support everything in the UI/CLI when it's shipped but no message is shown to indicate if something is Tech Preview

- Do we want to hide those elements?

- BlueStore, CephFS snapshots did have a warning that it was experimental CLI emitted a warning
- "Allow experimental" setting to expose experimental features
- Do we similarly want to enable / disable other features (e.g. RGW, RBD, etc.)?

- Showing/hiding functionalities could be done via setting the user permission. The question is if the user permission can be applied to features that are declared as experimental

- If the permissions for a module are removed it means they are removed from the front-end and the REST API
- How granular would it be? E.g. a feature within RBD
- Extend and show experimental info in the About modal?

### **#2 - 12/05/2018 07:30 PM - Ernesto Puerta**

*- Description updated*

#### **#3 - 12/05/2018 07:31 PM - Ernesto Puerta**

*- Subject changed from Feature toggles to mgr/dashboard: Feature toggles*

### **#4 - 12/11/2018 12:55 PM - Ernesto Puerta**

*- Assignee changed from Kanika Murarka to Ernesto Puerta*

#### **#5 - 12/20/2018 09:43 AM - Ernesto Puerta**

*- Status changed from New to In Progress*

#### **#6 - 01/16/2019 03:03 PM - Ernesto Puerta**

*- Pull request ID set to 25665*

#### **#7 - 02/05/2019 07:23 PM - Ernesto Puerta**

*- Pull request ID changed from 25665 to 26102*

### **#8 - 02/05/2019 07:23 PM - Ernesto Puerta**

*- Status changed from In Progress to Fix Under Review*

*- % Done changed from 0 to 80*

#### **#9 - 02/11/2019 03:13 PM - Lenz Grimmer**

*- Status changed from Fix Under Review to Resolved*

#### **#10 - 02/11/2019 04:11 PM - Lenz Grimmer**

*- Related to Cleanup #38259: mgr/dashboard: replace pluggy lightweight implementation with packaged one added*